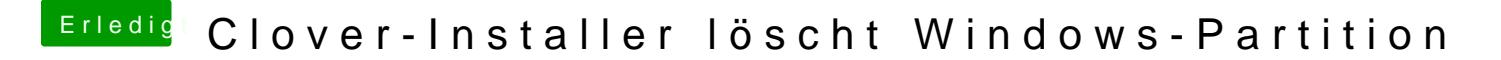

Beitrag von LuckyOldMan vom 21. April 2018, 17:15

## [Zitat von Thi](https://www.hackintosh-forum.de/index.php/Thread/37081-Clover-Installer-löscht-Windows-Partition/?postID=409267#post409267)nkPad

...... aber die Hauptpartition von Windows ist beschädigt. .....

Und das machst Du woran genau fest?

Gruß LOM